# **МОБІЛЬНИЙ ДОДАТОК НА БАЗІ ОС ANDROID ДЛЯ ПРОГНОЗУВАННЯ КУРСУ ВАЛЮТ**

### **Сусла А.Я.**

*Тернопільський національний економічний університет, магістрант*

## **І. Постановка проблеми**

Останнє десятиліття світ технологій розвивається безперервно та динамічно. Важливою причиною такого бурхливого зростання є розвиток інтернету, значне збільшення швидкості передачі даних та кількість пристроїв підключених до мережі інтернет.

Щодо ситуації на валютному ринку України, то за останні кілька років вона кардинально змінилася. Більшість українців користуються іноземною валютою, також від неї залежать ціни на більшість товарів та послуг. Тому багатьом людям важливо знати курс валют та мати приблизне представлення, чого їм чекати далі. На ринку Android додатків присутня досить велика кількість застосунків, які інформують користувача про поточний курс, але жоден з цих додатків не пропонує користувачу переглянути прогноз курсу. Тому розробка програмного забезпечення на смартфоні під керуванням ОС Android, яке дозволяє в будь-який час та в будь-якому місці переглянути поточний курс валют та приблизний його прогноз є надзвичайно актуальним.

#### **IІ. Мета роботи**

Метою роботи є написання мовою Kotlin мобільного додатку з дружнім до користувача інтерфейсом для прогнозування курсу валют, який працює на базі ОС Android.

#### **III. Особливості програмної реалізації продукту**

Оскільки даний додаток буде розроблений виключно для ОС Android, то його реалізація буде написана мовою Kotlin. Ця мова ще досить молода і переважна більшість Android-додатків розробляється на мові Java, але на її використання є кілька вагомих причин. На літній конференції Google I/O 2017 мова Kotlin була прийнята офіційною мовою для розробки під Android. Також вона повністю сумісна з Java, оскільки також працює з JVM. Та основною причиною вибору мови Kotlin є її лаконічність та різноманітні нові можливості, які значно спрощують розробку.

Для реалізації додатку було розроблено його структура та відповідний алгоритм роботи. На рисунку 1 зображено структурну схему роботи додатку.

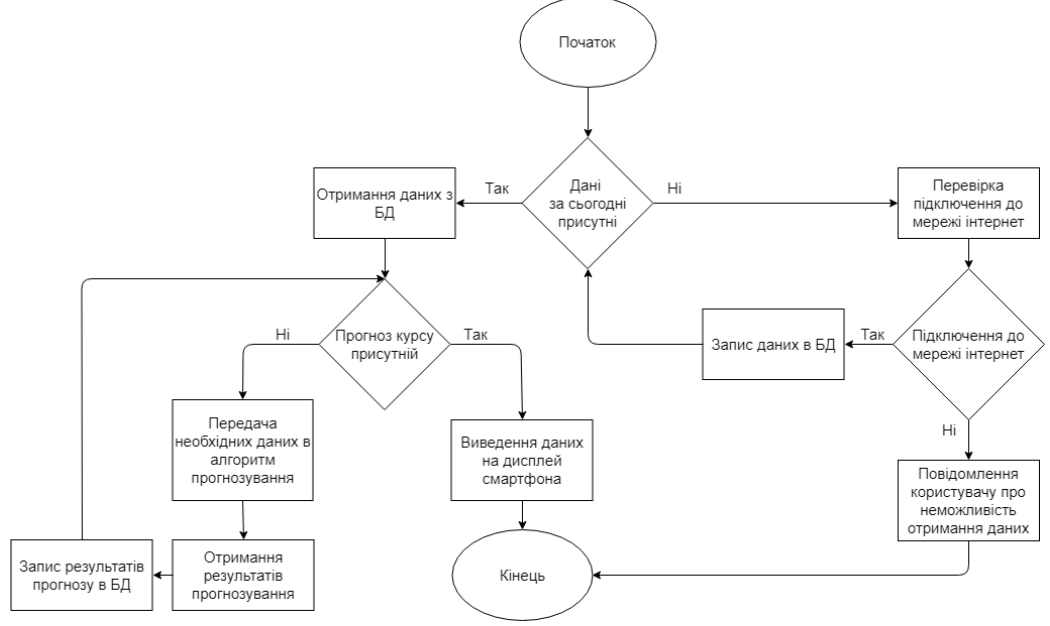

Рисунок 1 - Структурна схема роботи додатку

Першим, що робить додаток під час запуску – перевірка наявності даних про курси валют в базі даних. Це робиться для того, щоб користувачу не доводилося кожен раз при запуску додатка

з'єднуватися з мережею та завантажувати дані. Також це дозволить переглянути та спрогнозувати курс без підключення до мережі інтернет (при умові, що раніше в цей день була завантажена і записана необхідна інформація в БД). Якщо дані в БД відсутні, то перевіряється наявність підключення до мережі інтернет. Якщо мережа є, то додаток завантажує дані в БД, якщо мережа відсутня – користувачу показується повідомлення про неможливість отримання даних та пропозиція знову перевірити підключення. Далі, якщо дані в БД присутні, то виконується перевірка на присутність в БД даних щодо прогнозу. При умові, що прогноз присутній в БД, на дисплей смартфону виводиться вся необхідна інформація. Якщо ж прогноз відсутній в БД, то вже отримані дані про курс валют за останні 10 днів передаються на вхід до алгоритму прогнозування. Далі отримані результати записуються в БД і знову робить перевірка на наявність даних про прогноз в БД і при успіху необхідні дані виводяться на дисплей смартфона.

При прогнозуванні використовується декілька алгоритмів прогнозування, що дає змогу підвищити довіру до отриманих прогнозів.

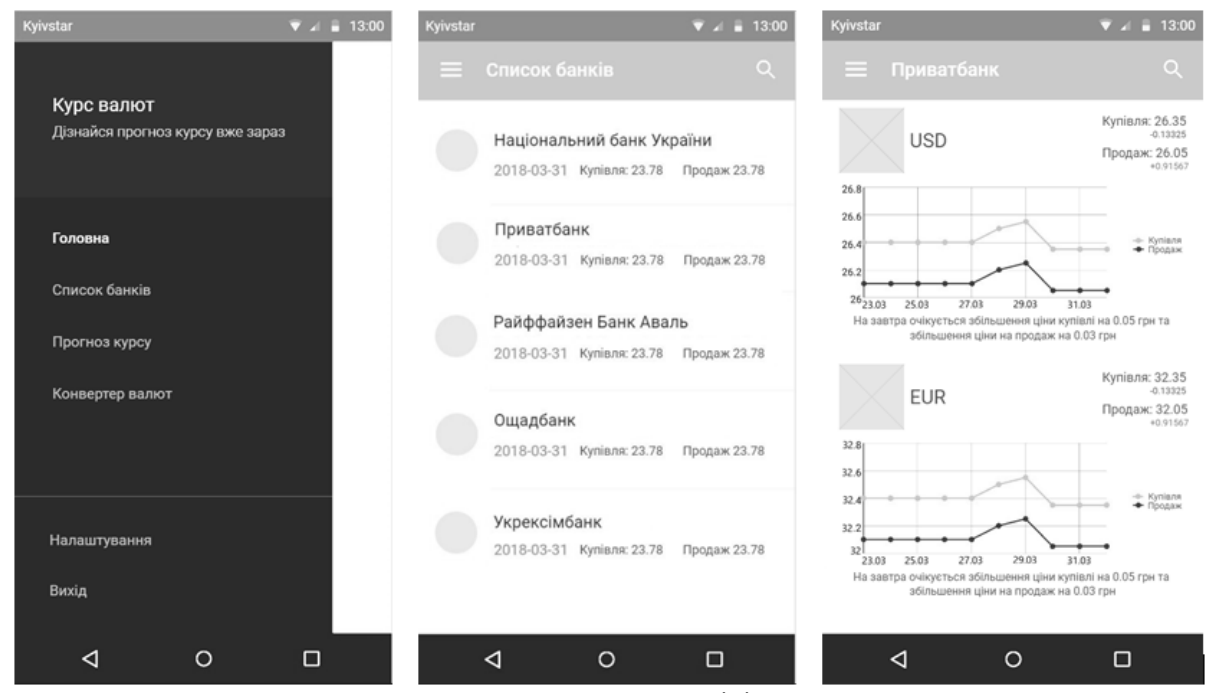

Рисунок 2 - Макети деяких activity додатку

#### **Висновок**

Було розроблено мобільний додаток з дружнім до користувача інтерфейсом для перегляду курсу валют різноманітних банків України, який працює на базі ОС Android версії 4.4 або вище. Особливістю створеного додатку є наявність декількох алгоритмів прогнозування курсу на основі історичних даних та автоматичний вибір алгоритму прогнозування.

#### **Список використаних джерел**

- 1. Reference Kotlin Programming Language [Електронний ресурс] Режим доступу до ресурсу: <http://kotlinlang.org/docs/reference/>
- 2. Android Developers [Електронний ресурс] Режим доступу до ресурсу[: https://developer.android.com/](https://developer.android.com/)<br>3. Google I/O 2017 [Електронний ресурс] Режим доступу до ресурсу: https://events.google.com/io2017/<br>4. Moskala M. And
- Google I/O 2017 [Електронний ресурс] Режим доступу до ресурсу:<https://events.google.com/io2017/>
- 4. Moskala M. Android Development with Kotlin / M. Moskala, I. Wojda., 2017. 440 с.
- 5. Leiva A. Kotlin for Android Developers: Learn Kotlin the easy way while developing an Android App / Antonio Leiva., 2016. 212 с.